## **Demandes non assignées, différentes de terrier\***

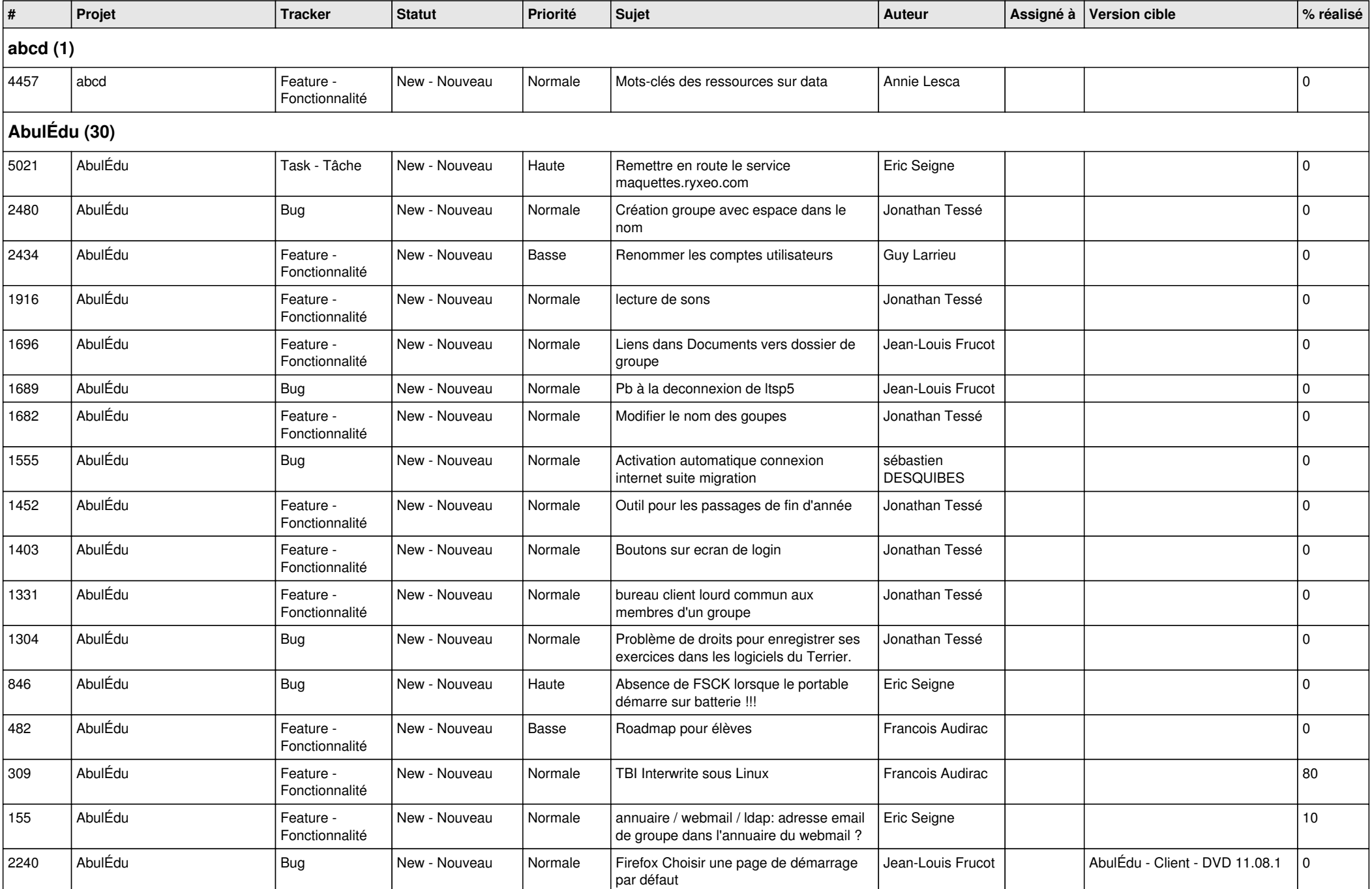

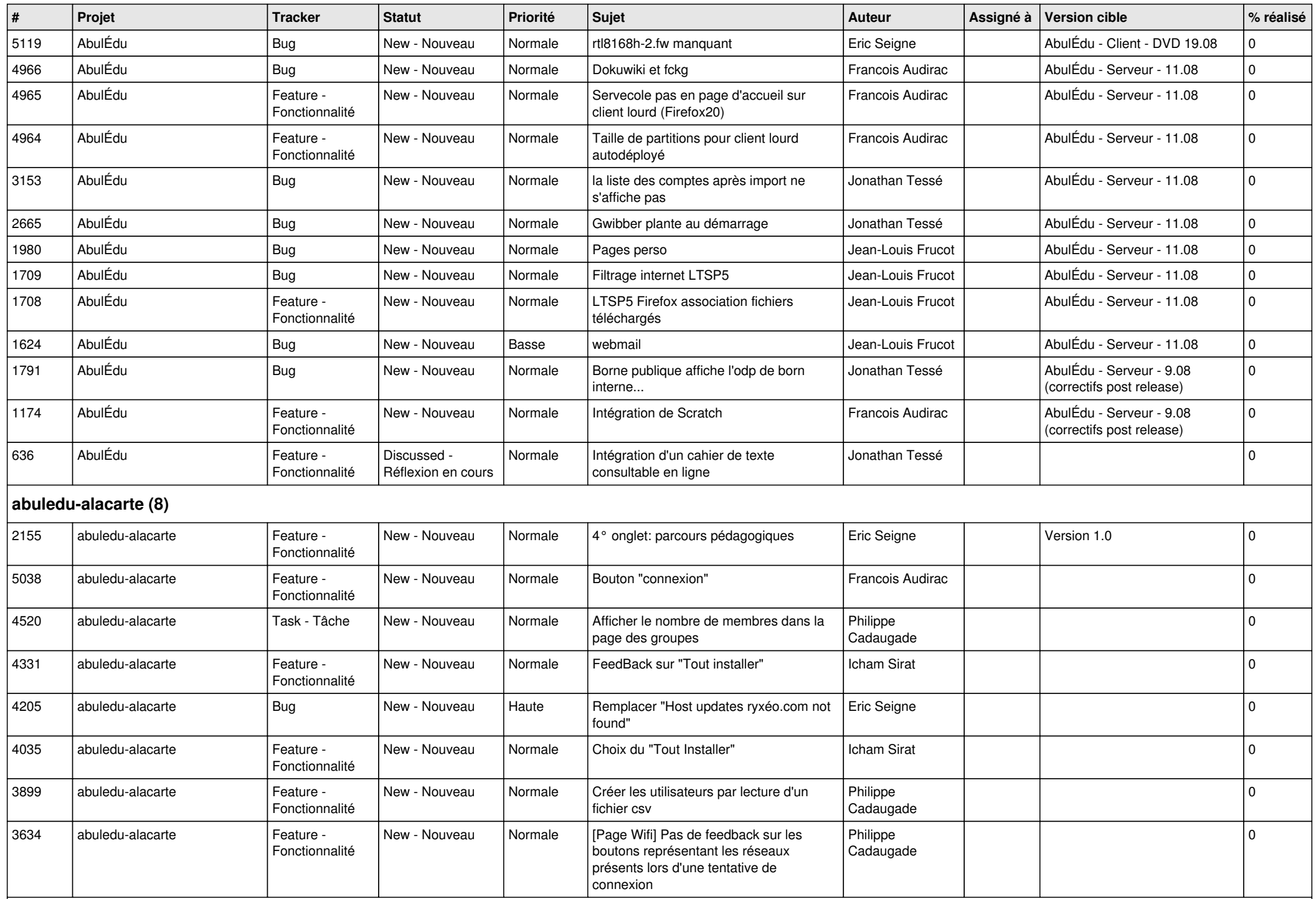

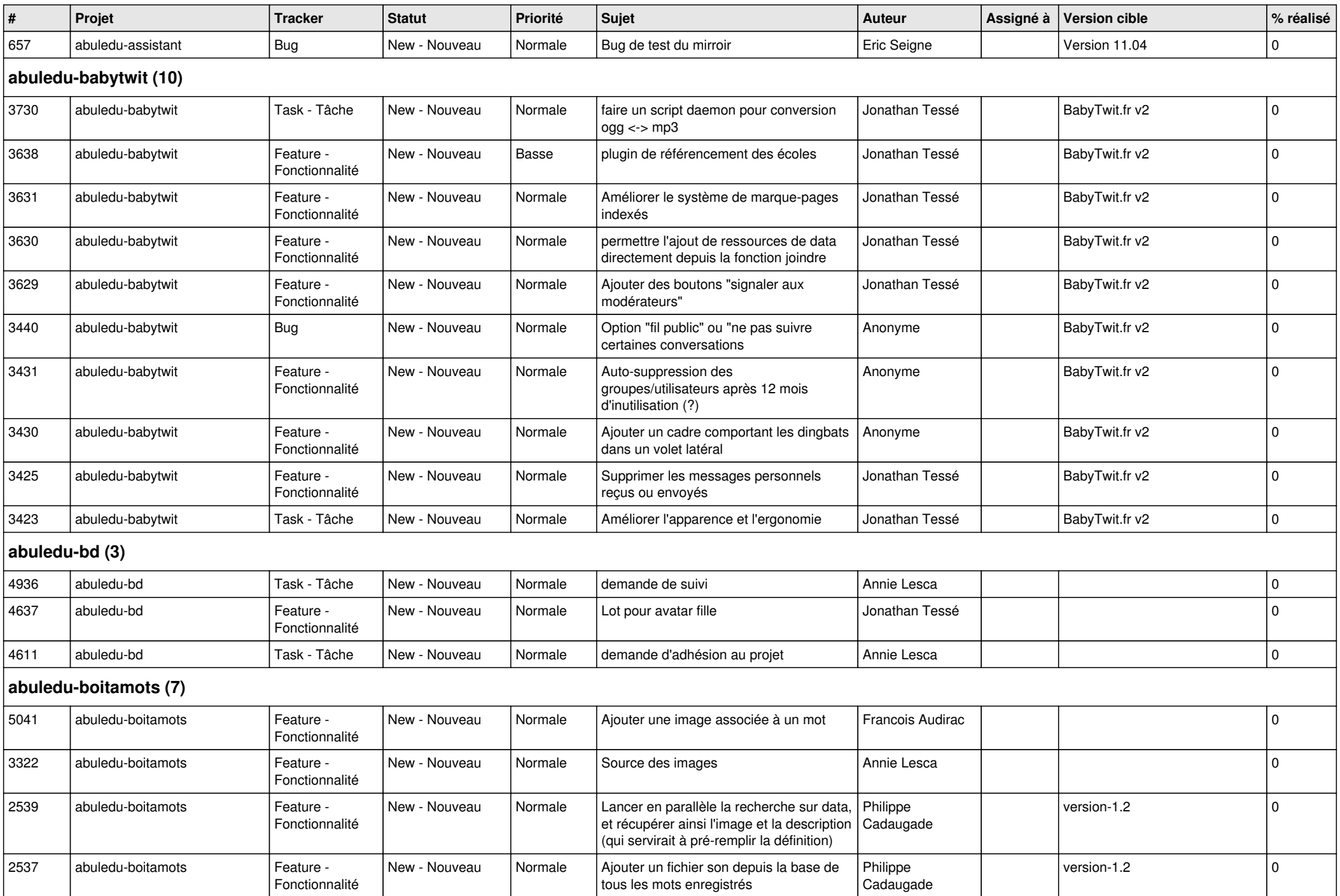

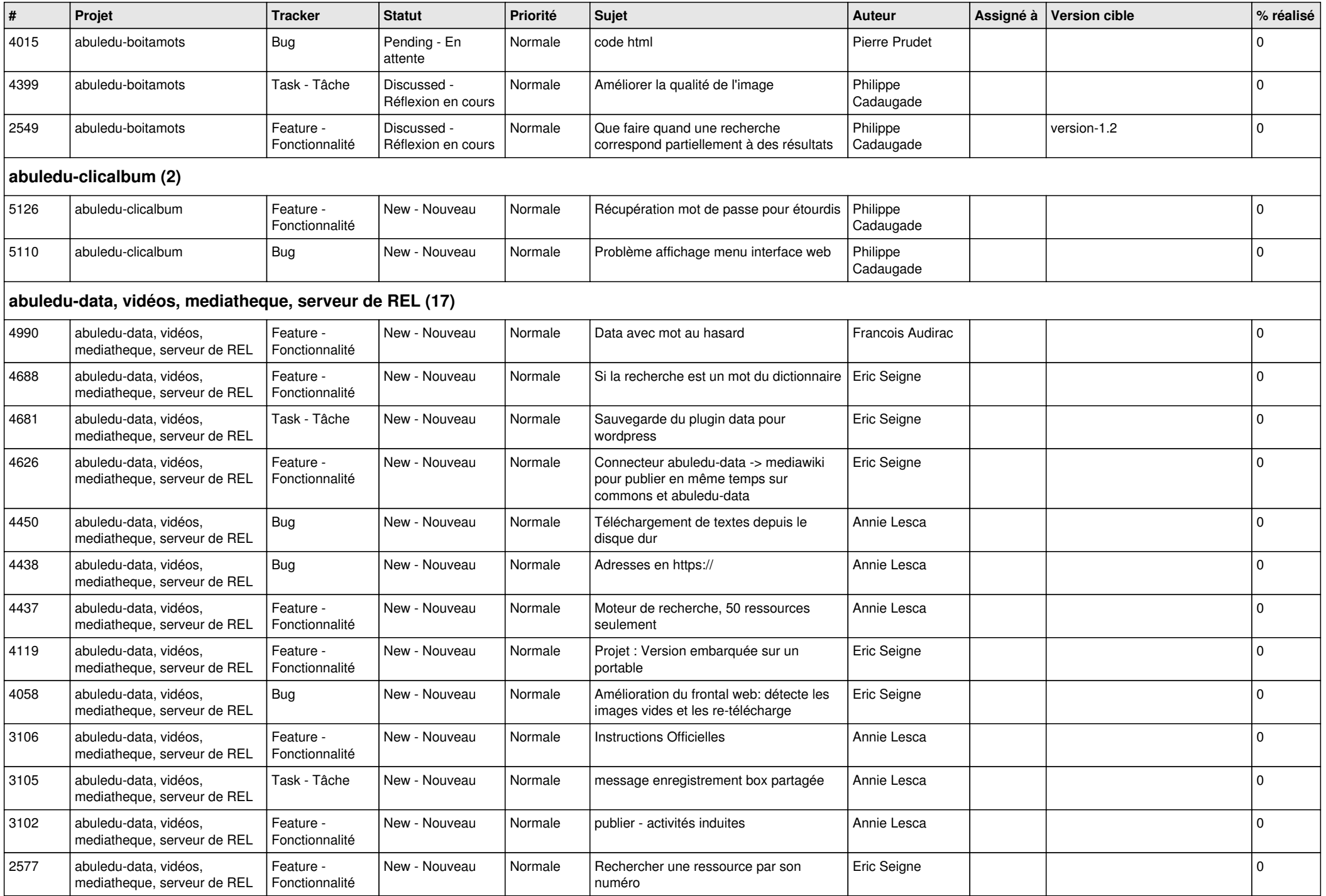

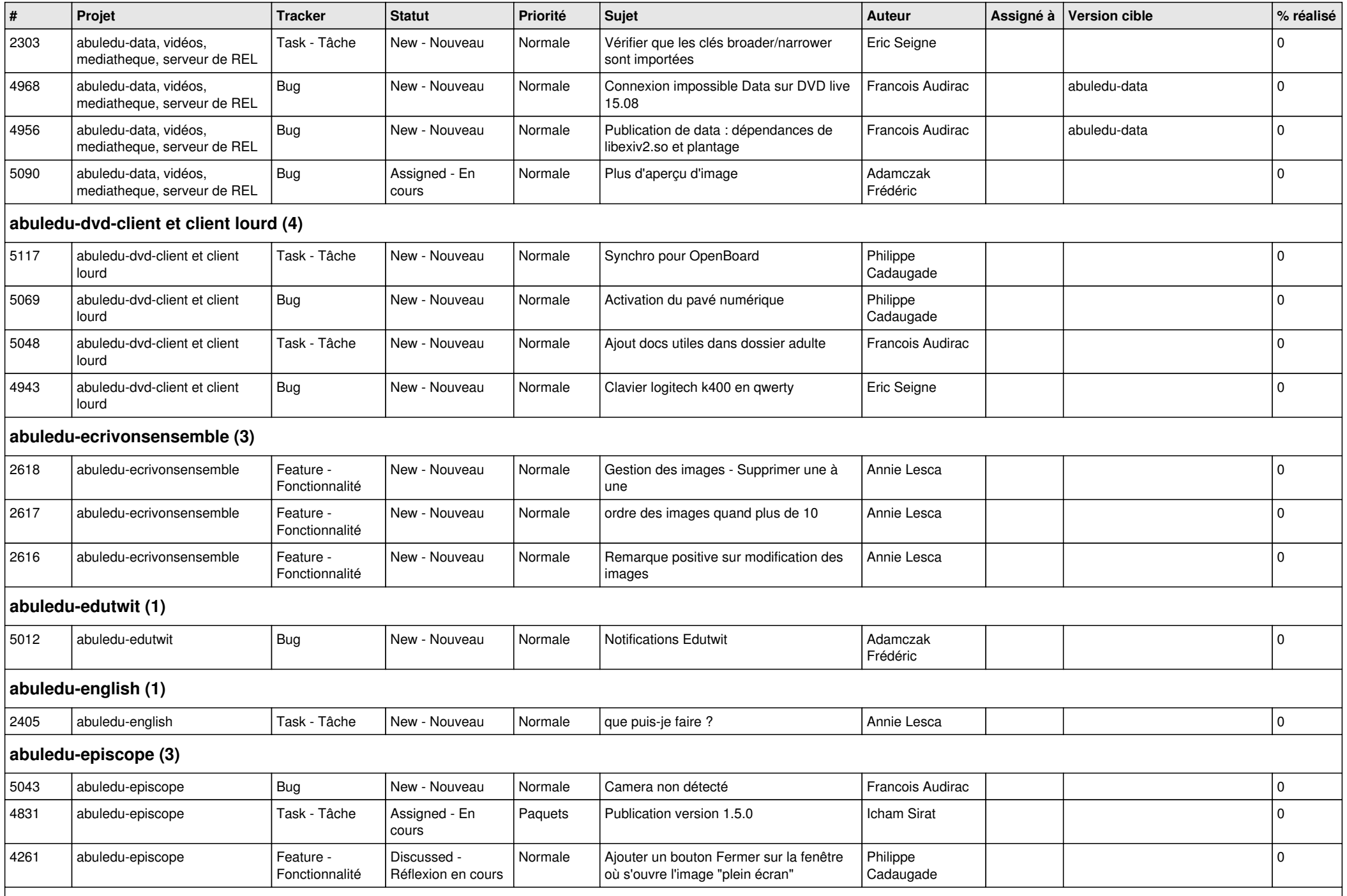

**abuledu-epnadmin-proxyepn-pmb (1)**

*04/05/2024 5/15*

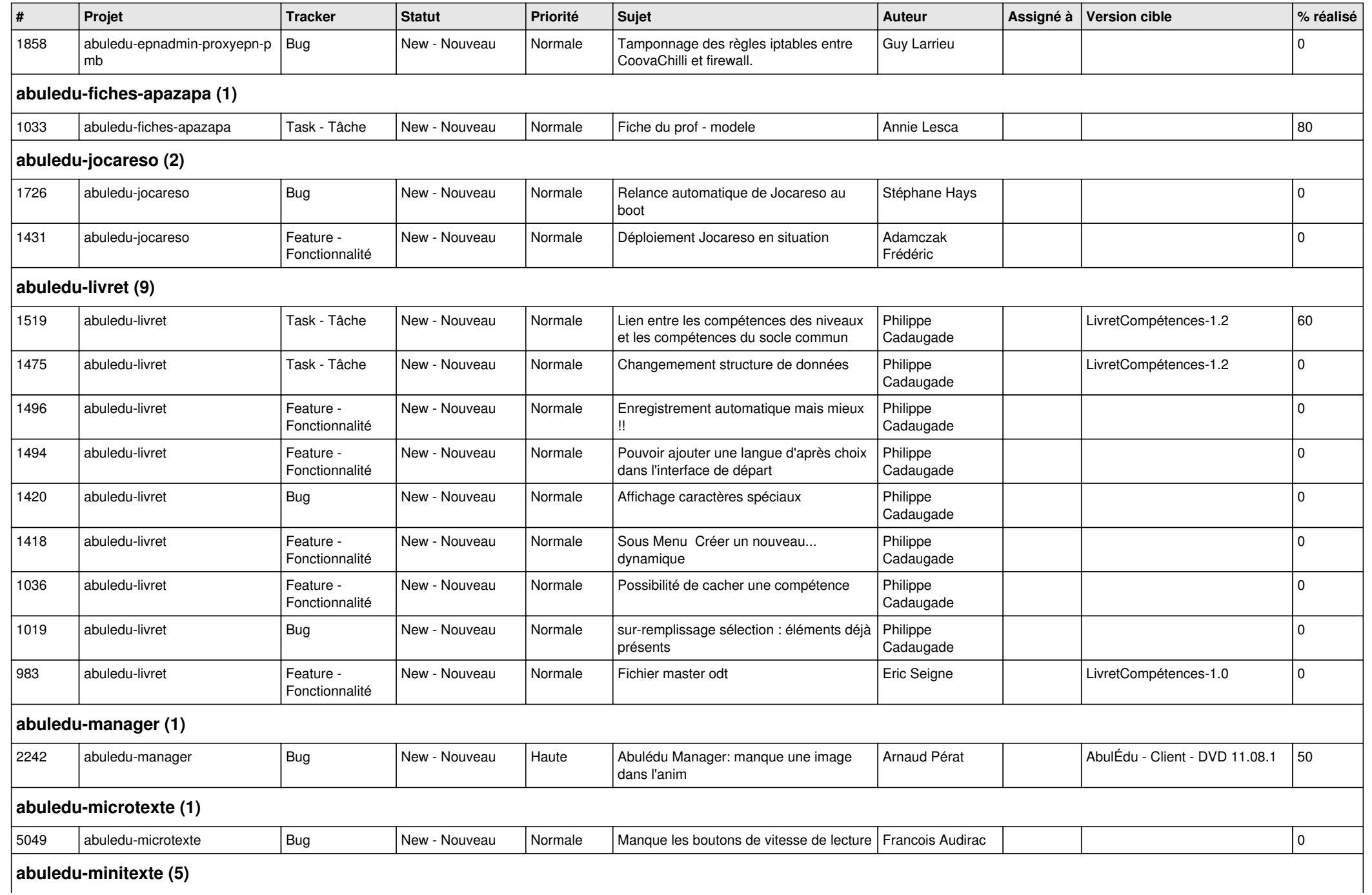

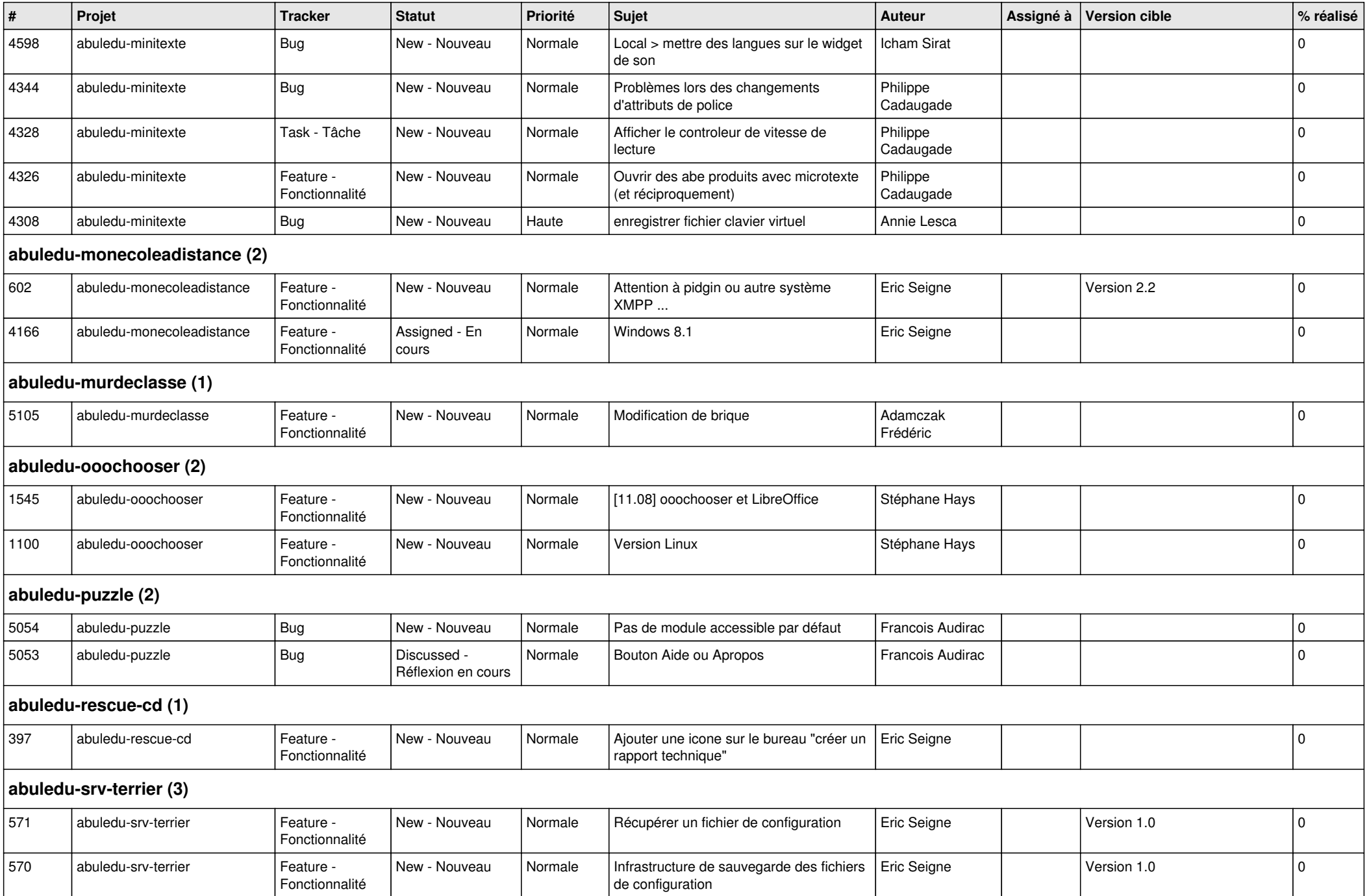

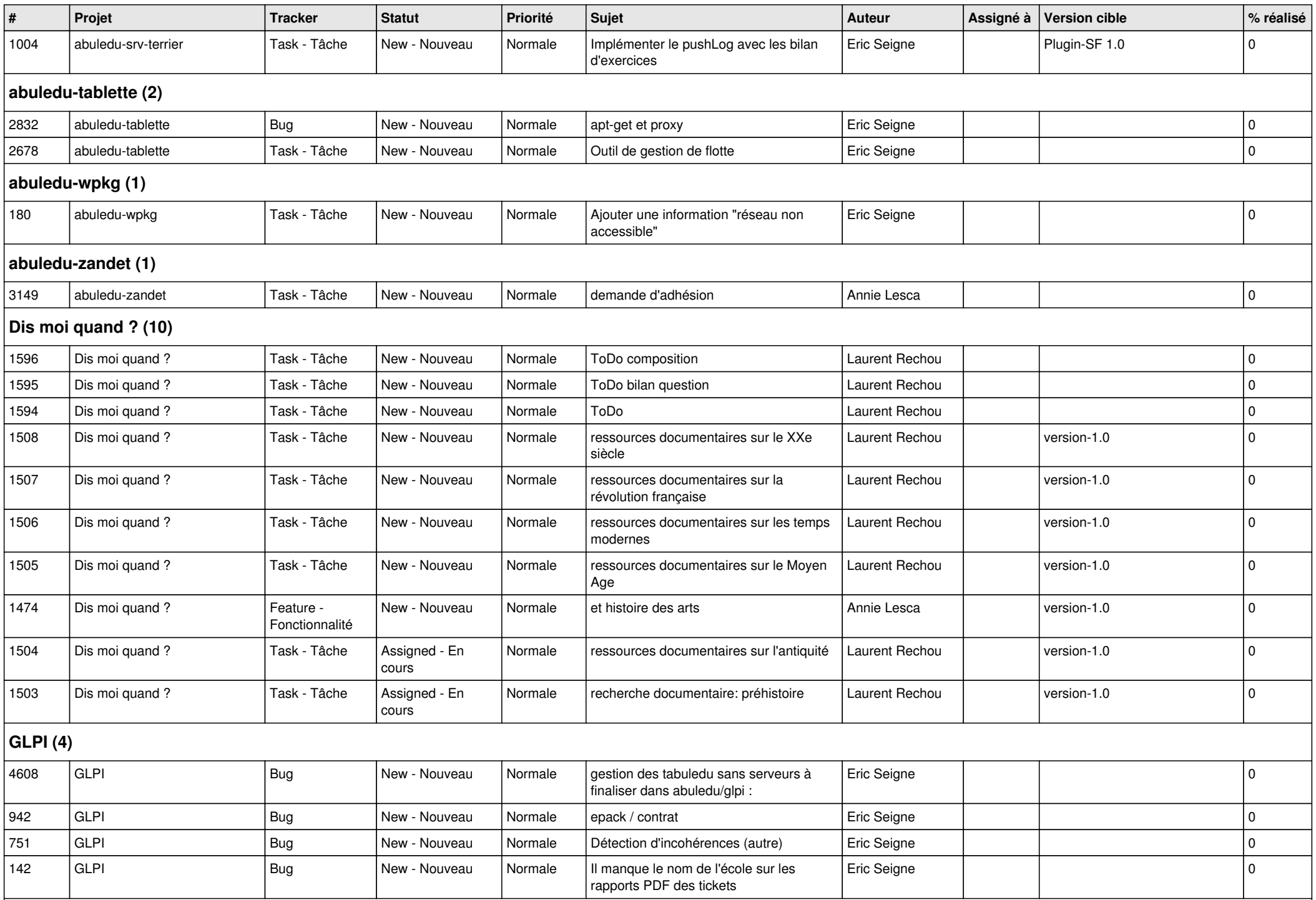

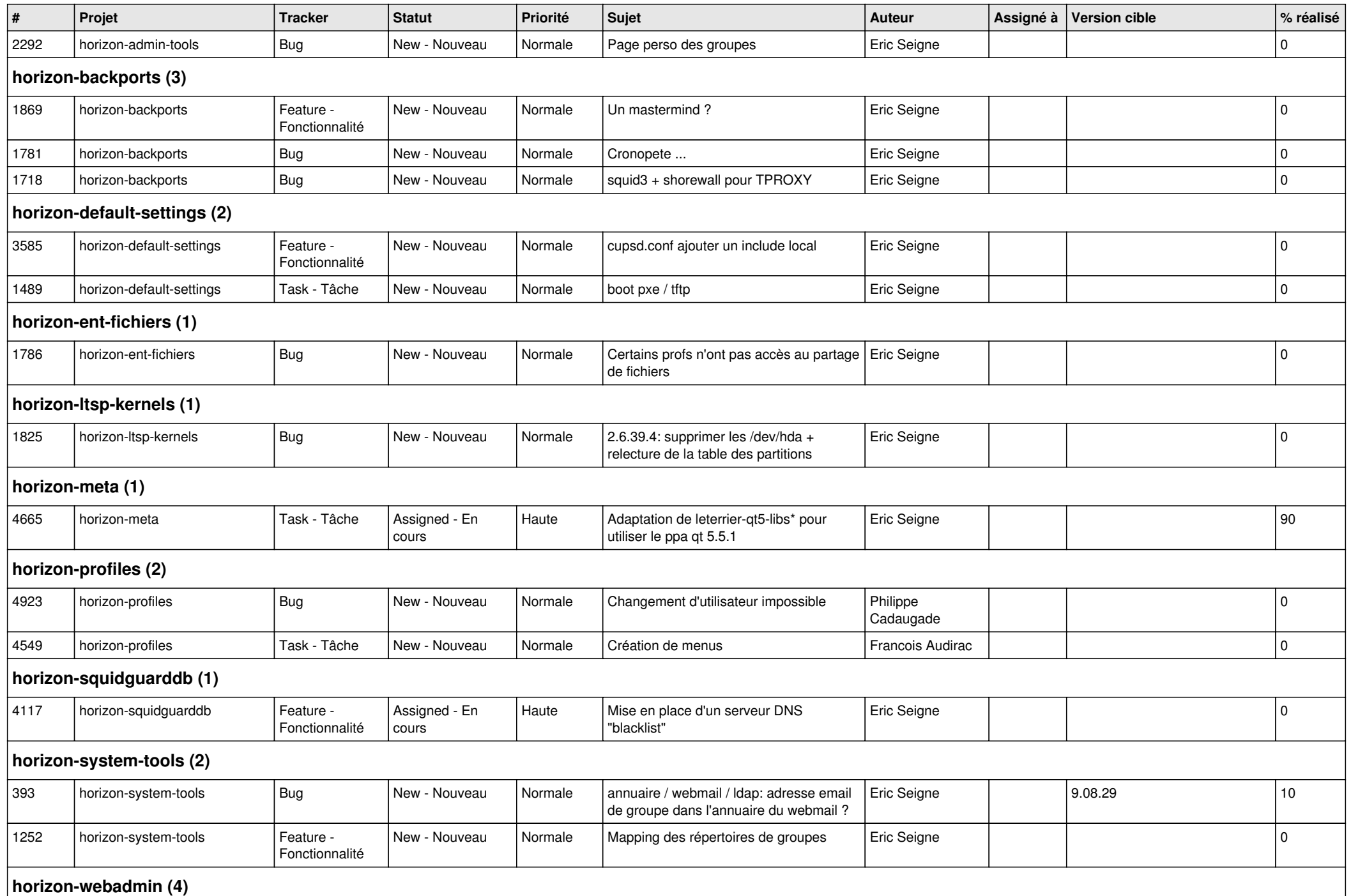

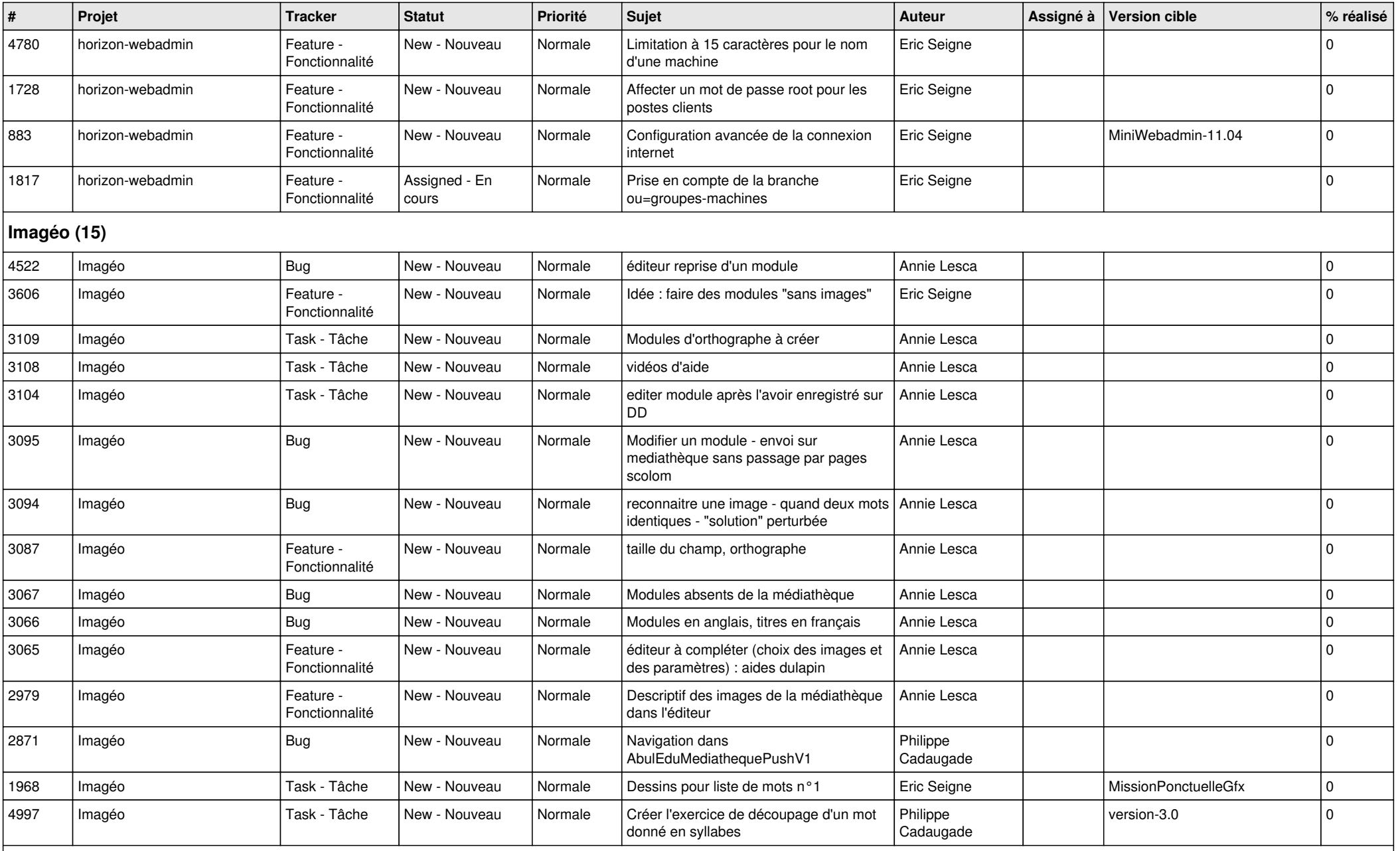

**Images séquentielles (7)**

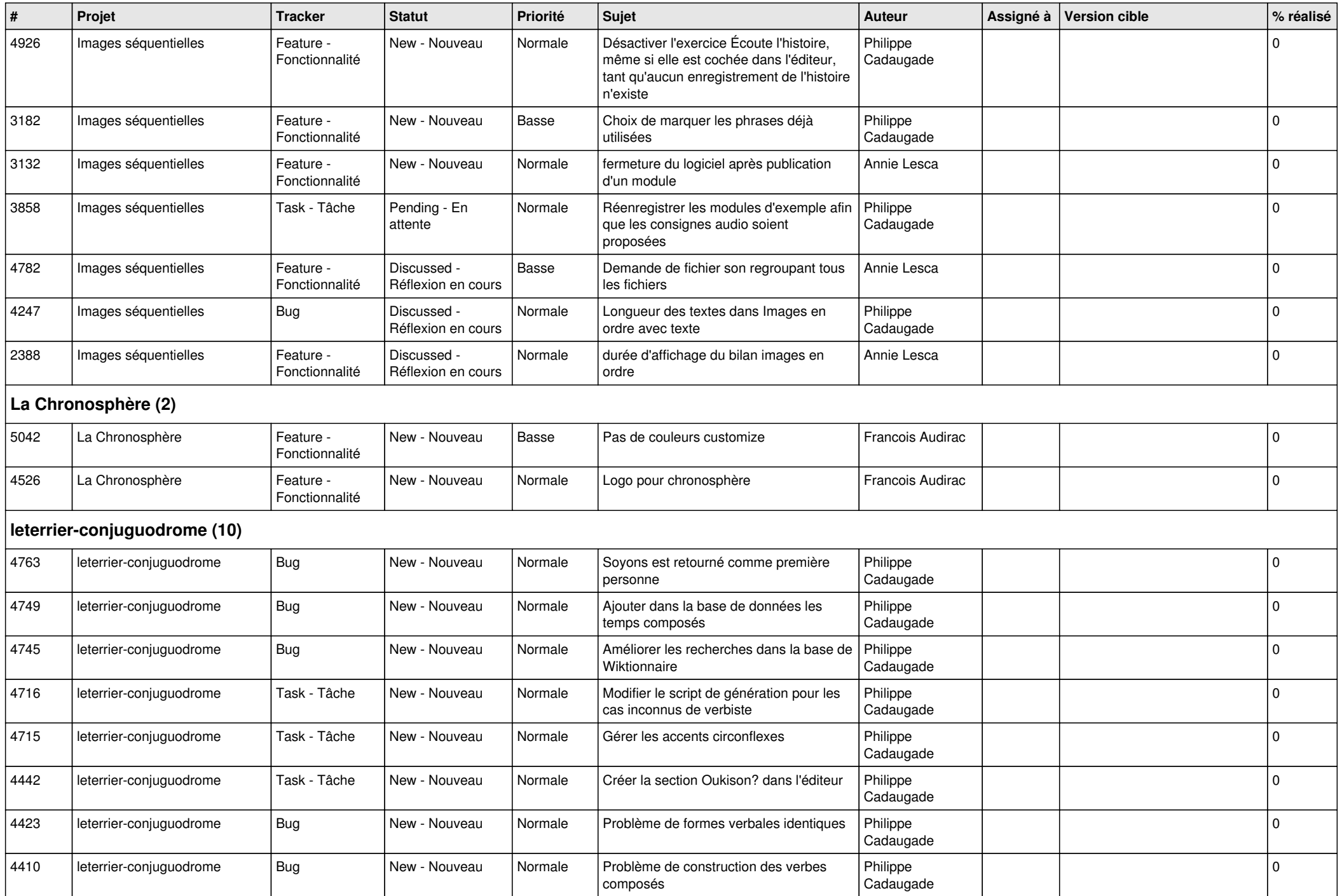

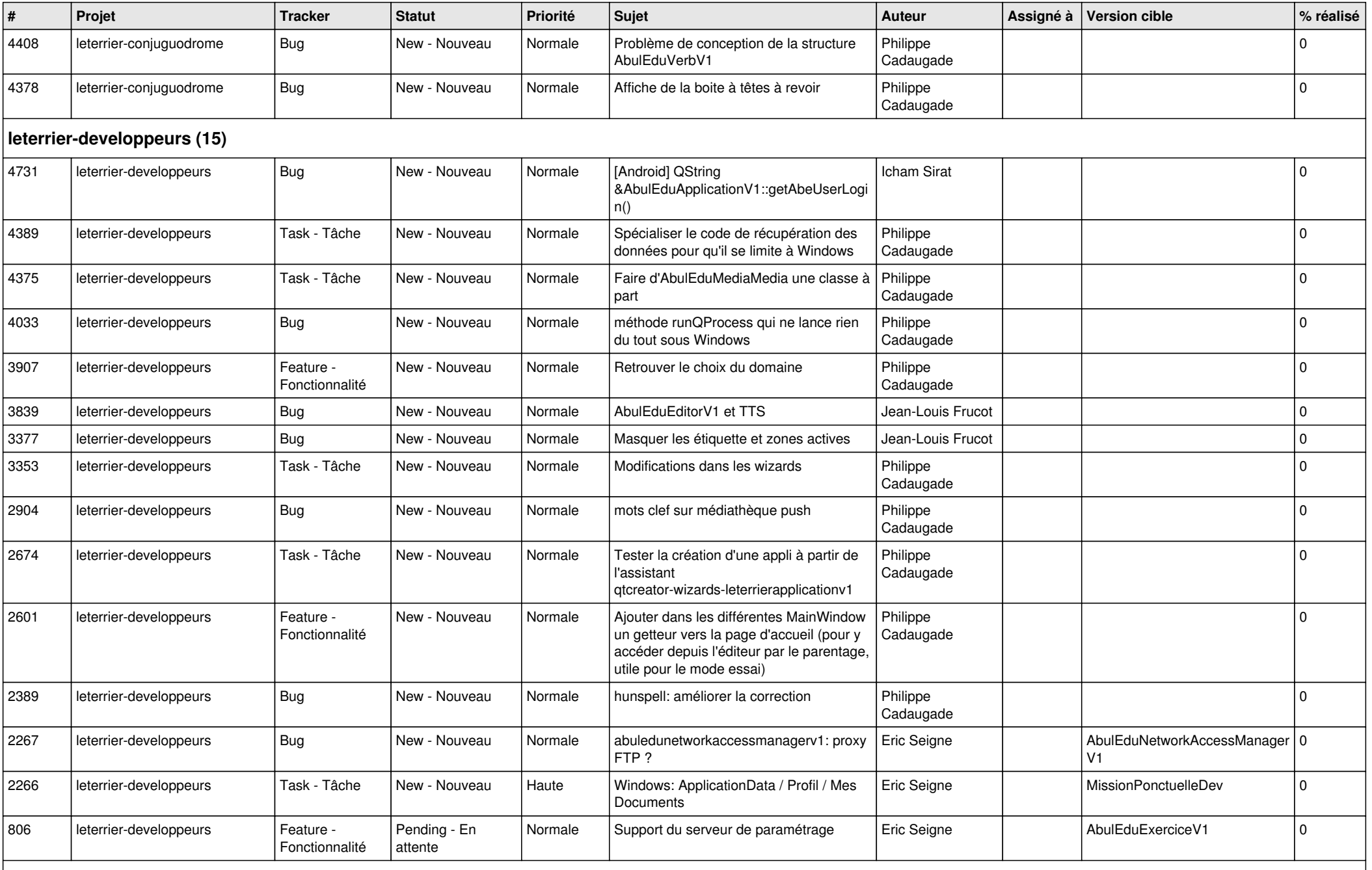

**Malle aux phrases (1)**

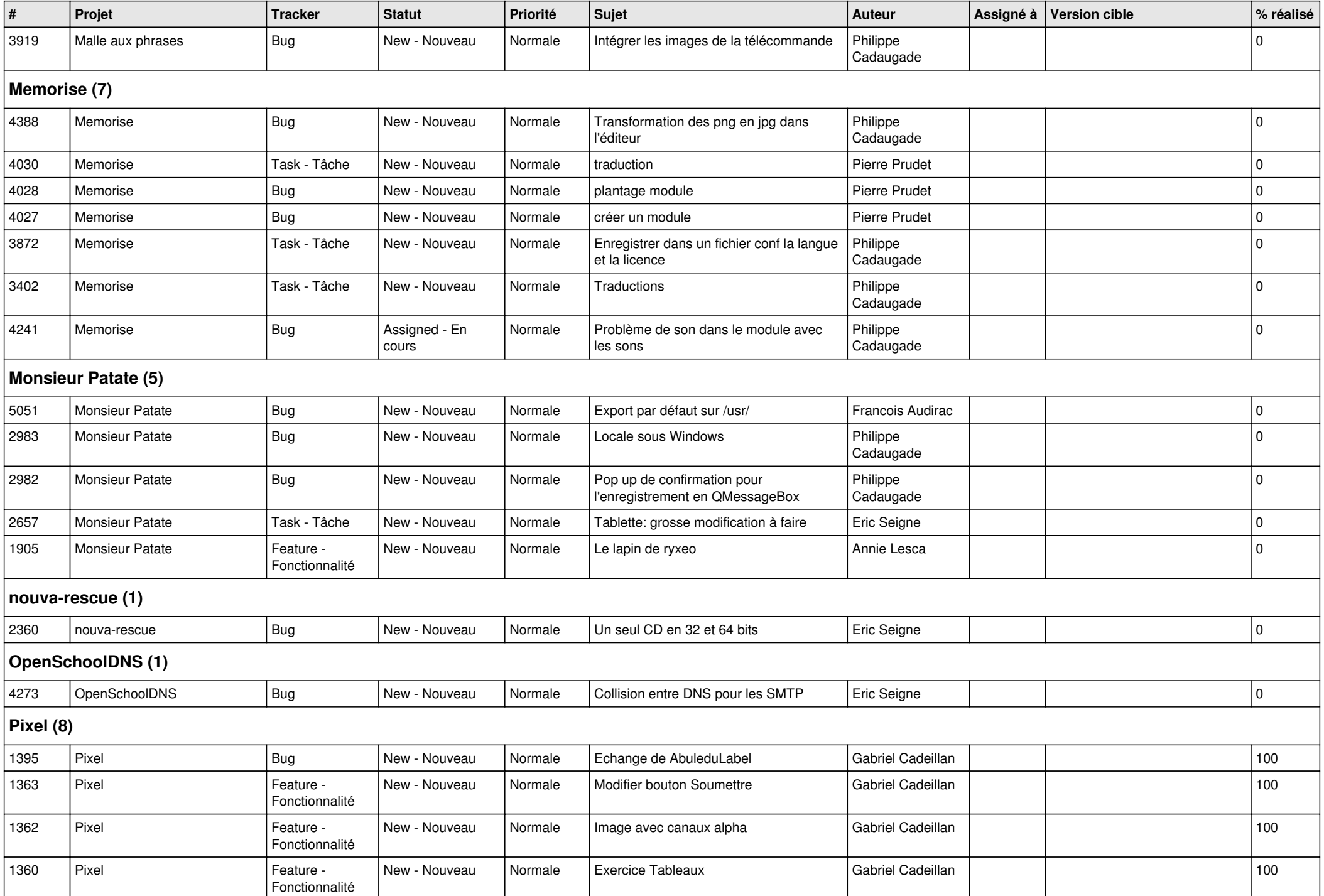

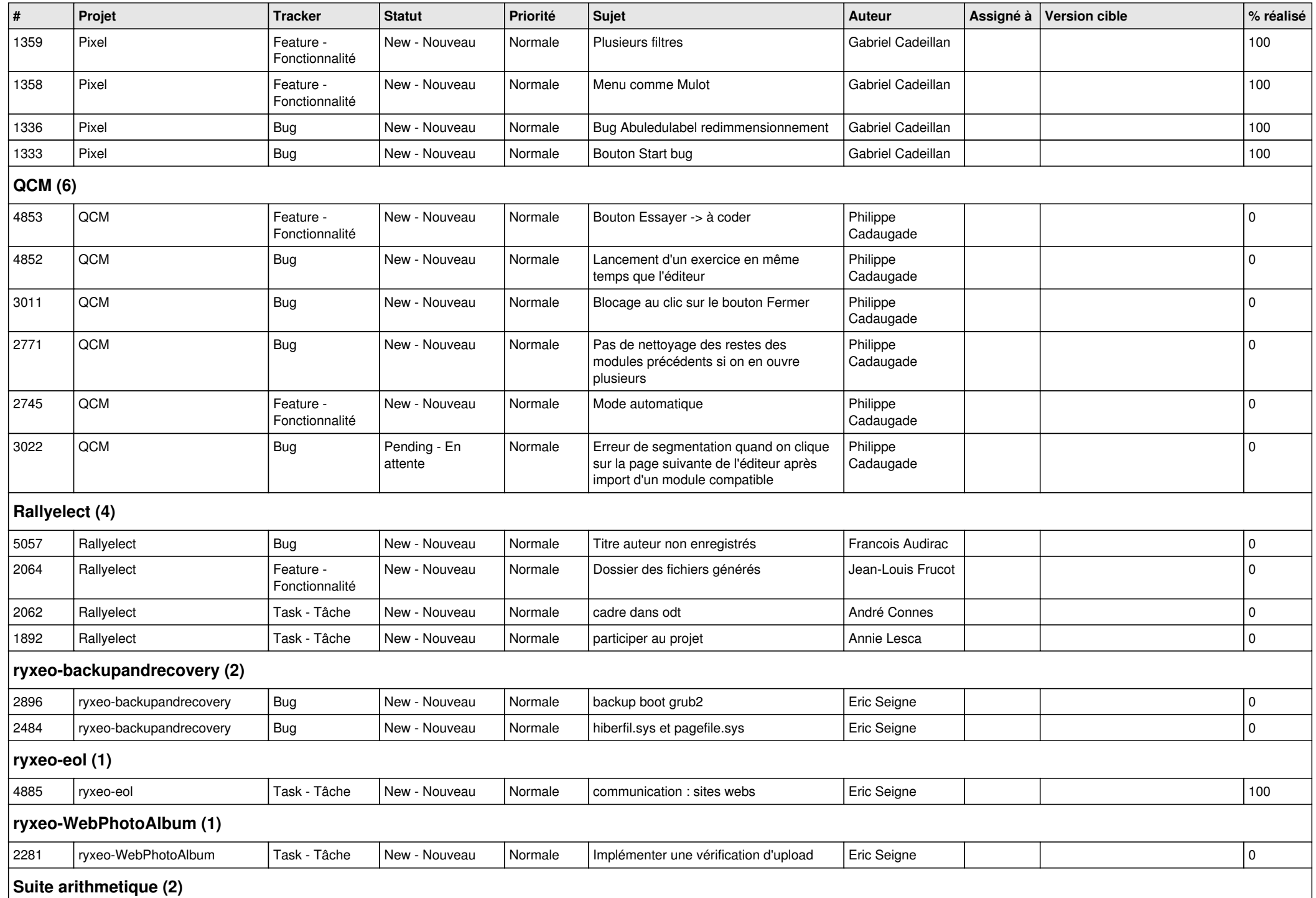

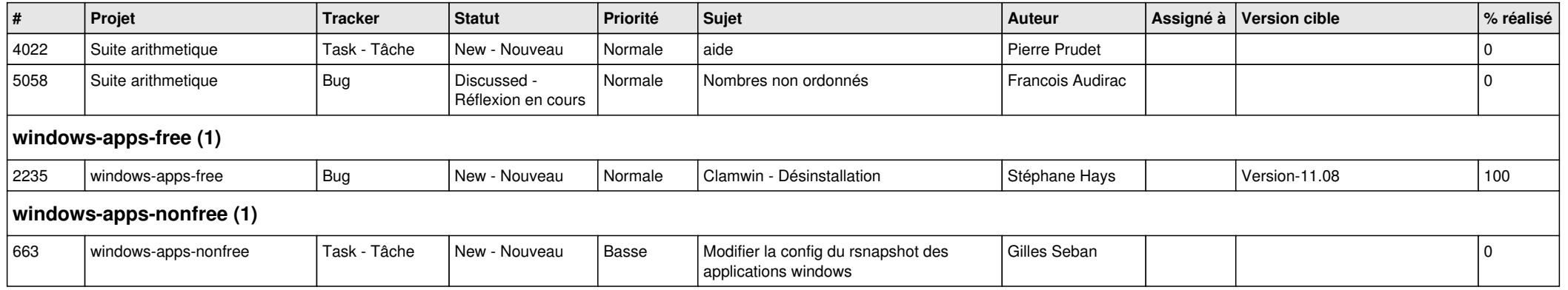